# Numerik – Zusammenfassung

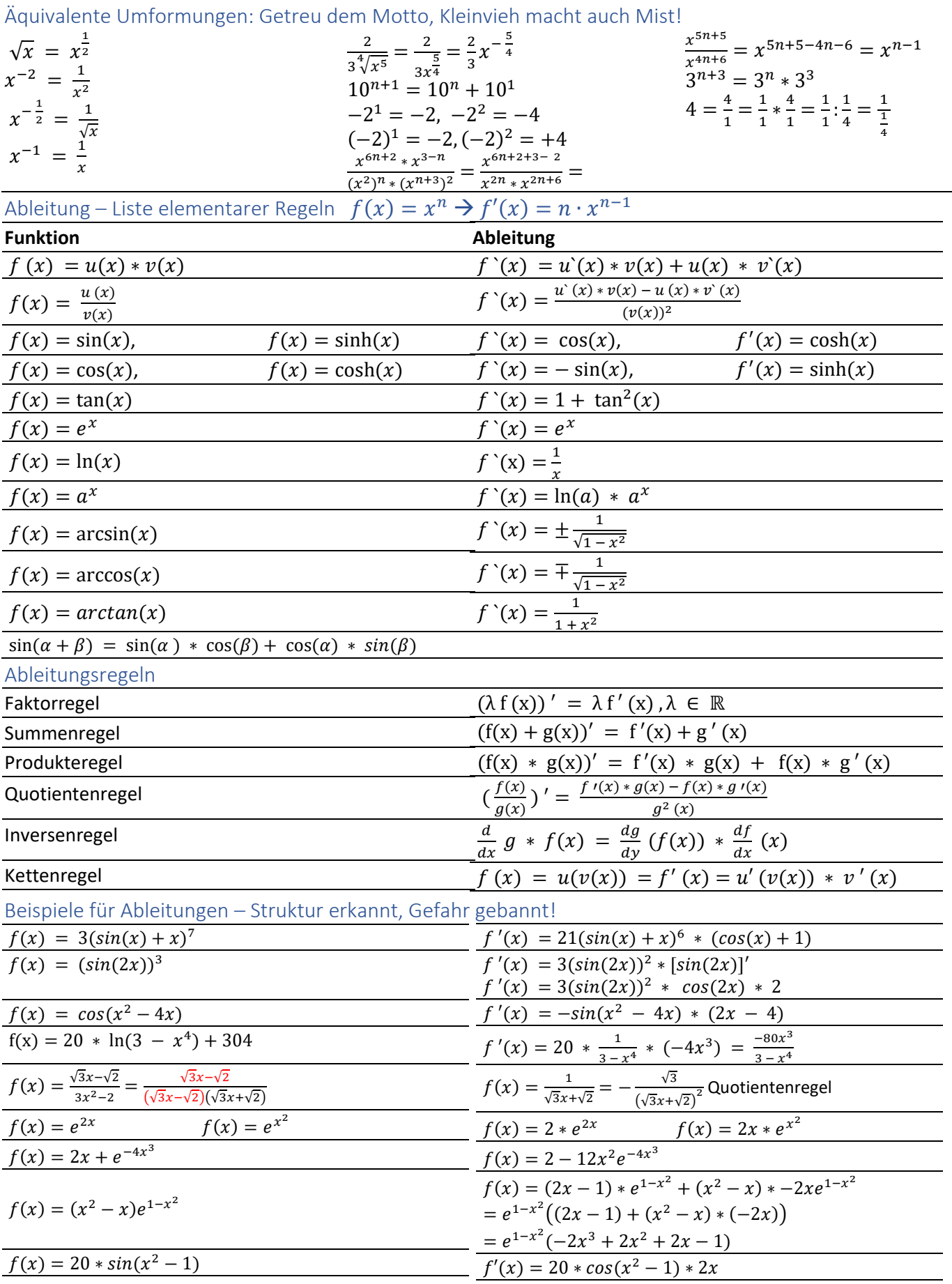

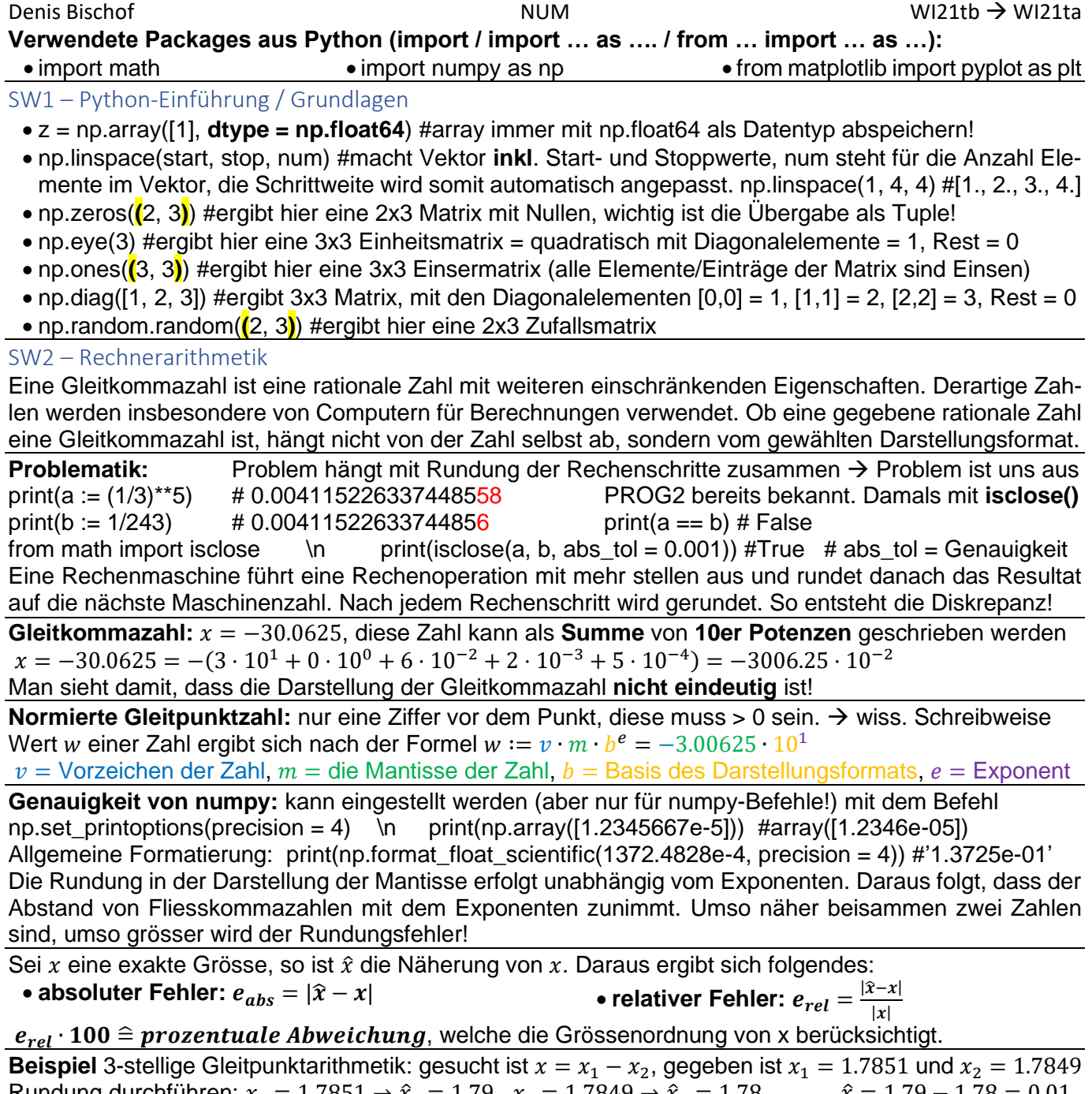

Rundung durchführen:  $x_1 = 1.7851 \rightarrow \hat{x}_1 = 1.79$  ,  $x_1 = 1.7849 \rightarrow \hat{x}_2 = 1.78$   $\hat{x} = 1.79 - 1.78 = 0.01$ Exakt:  $x = 1.7851 - 1.7849 = 0.0002$   $e_{rel} = \frac{|\hat{x} - x|}{|x|}$  $\frac{|\tilde{x} - x|}{|x|} = \frac{|0.01 - 0.0002|}{|0.0002|}$  $\frac{10.0002}{|0.0002|} = 49$   $\rightarrow e_{rel} \cdot 100 \approx 4900\%$ !!!

**Fazit:** Viel schlimm! Der relativer Fehler wird sehr gross. Dieses Phänomen nennt man **Auslöschung,**  welche auftritt, alsbald beinahe gleichgrosse Zahlen addiert / subtrahiert werden. Diese Fehler entstehen durch **Rundungen** oder aber **Verfahrensfehler/Abbruchfehler** (bspw. bei Approximationen vom Sinus) Wann verschwindet der Fehler? Beispiel bei Taylor Approximationen die Stelle  $x_0 =$  Entwicklungsstelle stimmt immer exakt überein!

**Binärsystem:**  $x = -(11,11100001)_2 \cdot 2^{(100)_2} = v \cdot m \cdot b^e =$  Die indexierte 2 steht für die explizite Basis  $x = -(1 \cdot 2^1 + 1 \cdot 2^0 + 1 \cdot 2^{-1} + 1 \cdot 2^{-2} + 1 \cdot 2^{-3} + 1 \cdot 2^{-8}) \cdot 2^{2^2} = -(30.0625)$ 

Dezimalzahl  $x = 2.0$  in Binär:  $x = (10.0)_2 = (1.00)_2 \cdot 2^{(1)_2} \rightarrow$  letzter Teil ist die normierte Zahl,  $(1)$  = steht für die Verschiebung des Kommas um eine Stelle!

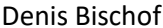

SW3 – Taylor-Approximation → Interaktive Online-Demo unter: <https://www.geogebra.org/m/s9SkCsvC> **Idee:** Komplizierte Funktion durch eine einfachere Funktion möglichst gut zu approximieren. Schrittweises Verbessern der lokalen Näherung durch Hinzunahme komplexerer Eigenschaften:

- 1.  $t_0$  stimmt mit f am **Punkt**  $x_0$  überein,
- 2.  $t_1$  stimmt zusätzlich mit  $f$  am Punkt  $x_0$  auch in der **Steigung** überein,
- 3.  $t_2$  stimmt zusätzlich mit  $f$  am Punkt  $x_0$  auch in der **Krümmung** überein, usw.
- Diese Bedingungen lassen sich durch **Polynome immer höheren Grades** erfüllen: 1.  $t_0$  ist eine konstante Funktion, 2.  $t_1$  ist eine Gerade,

Taylor-Reihe  $t(x)$  einer oft genug differenzierbaren Funktion  $f$  am **Entwicklungspunkt**  $x<sub>0</sub>$ :

$$
t(x) = f(x_0) + \frac{f'(x_0)}{1!}(x - x_0) + \frac{f''(x_0)}{2!}(x - x_0)^2 + \frac{f'''(x_0)}{3!}(x - x_0)^3 + \cdots
$$
\n
$$
= a_0 + a_1(x - x_0) + a_2(x - x_0)^2 + a_3(x - x_0)^3 + \cdots = \sum_{k=0}^{\infty} \frac{1}{k!} f^{(k)}(x_0)(x - x_0)^k = \sum_{k=0}^{\infty} a_k (x - x_0)^k
$$
\n
$$
\text{Beispi: } f(x) = \frac{1}{1+x^2} = (1+x^2)^{-1}, x_0 = 0 \qquad f'(x) = -1 \cdot (1+x^2)^{-2} \cdot 2x = -2x \cdot (1+x^2)^{-2}
$$
\n
$$
t_0(x) = f(x_0) = f(0) = \frac{1}{1+0^2} = 1 \qquad a_0 = f(x_0) = 1
$$
\n
$$
t_1(x) = f(x_0) + \frac{1}{1!} \cdot f'(x_0)(x - x_0) = f(x_0) + \frac{1}{1!} \cdot 0 \cdot (x - x_0) = f(x_0) = 1 \qquad a_1 = \frac{f'(x_0)}{1!} = \frac{0}{1!} = 0
$$
\n
$$
f''(x) = -2 \cdot (1+x^2)^{-2} + -2x \cdot -2(1+x^2)^{-3} \cdot 2x = -2 \cdot (1+x^2)^{-2} + 8x^2 \cdot (1+x^2)^{-3}
$$
\n
$$
f''(0) = -2 \cdot (1+0^2)^{-2} = -2 \cdot (1)^{-2} = -\frac{2}{1} = -2 \qquad a_2 = \frac{f''(x_0)}{2!} = \frac{-2}{2!} = -1
$$
\n
$$
t_2(x) = f(x_0) + \frac{1}{1!} \cdot f'(x_0)(x - x_0) + \frac{1}{2!}f''(x_0)(x - x_0)^2 = 1 + 0 + \frac{1}{2!} \cdot (-2) \cdot x^2 = 1 - x^2
$$
\n
$$
\text{Beispi: } f(x) = \sin(x), \qquad x_0 = 1 \qquad f'(x) = \cos(x), \qquad
$$

**Konvergenzradius einer Funktionsapproximation durch Taylor-Polynome**

Eine Taylor-Entwicklung als unendliche Reihe ist oft nur innerhalb eines eingeschränkten Konvergenzbereichs rund um den Entwicklungspunkt gültig! Konvergenzradius  $r = \frac{1}{1 + r}$  $\frac{1}{\limsup \binom{n}{\sqrt{a_n}} }$  einer Reihe. Oft kon-→∞ vergiert Taylor-Reihe nur für || < < ∞ lim sup = **Limes superior** bedeutet grösster Häufungspunkt **Beispiel:**  $f(x) = \frac{1}{1+x^2}$  $\frac{1}{1+x^2} = (1+x^2)^{-1}, x_0 = 0$  siehe oben  $a_0 = 1, a_1 = 0, a_2 = -1$ Nun werden die **Beträge** der  $a_n$  betrachtet. Hier haben wir die beiden Zahlen 0, 1 (|−1| = 1)  $r=\frac{1}{\frac{1}{2}}$  $\frac{1}{\limsup \left( \sqrt[n]{|a_n|} \right)} = \frac{1}{1}$  $\frac{1}{1}$  = 1, d.h. konvergiert nur für  $|x|$  < 1

→∞ **Fehlerschätzung per Restglied-Darstellung nach Lagrange mit Zwischenstelle für exakten Fehler**  $f(x) - t_k(x) = \frac{f^{(k+1)}(z)}{(k+1)!}$  $\frac{f(z)}{(k+1)!}(x-x_0)$ Dabei ist z aus dem Bereich zwischen x und  $x_0$  aber unbekannt. Auch ohne Kenntnis des genauen Werts z kann man den Fehler abschätzen, falls man die entsprechende Ableitung begrenzen kann. Fehlerschranke: falls  $|f^{(k+1)}| \leq M$  im Intervall zwischen  $x$  und  $x_0$ , dann:  $|f(x) - t_k(x)| \le \max_{z \in [x_0, x]} \left| \frac{f^{(k+1)}(z)}{(k+1)!} \right|$  $\left| \frac{1}{(k+1)!} (x - x_0)^{k+1} \right| = \left| \frac{M}{(k+1)!} \right|$  $\frac{M}{(k+1)!}(|x-x_0|)^{k+1}$ **Linearisierung (als Einstieg für Newton-Verfahren)**  $t_1(x) = f(x_0) + \frac{1}{1}$  $\frac{1}{1!} \cdot f'(x_0)(x - x_0)$   $[x_0, x] = h$   $x - x_0 = h$ , **Beispiel:** Approximative Berechnung von  $\sqrt{5}$   $\sqrt{5} = \sqrt{4+1} = \sqrt{x_0 + h}$  $f = \sqrt{x_0} =$  hier Wurzelfun.  $f' = \frac{1}{2\sqrt{2}}$  $\frac{1}{2\sqrt{x_0}}$  =hier Ableitung von Wurzelfun. ≅ → Linearisierung  $x_0 = 4, h = 1, x - 4 = 1 \quad \sqrt{5} = \sqrt{4 + 1} \cong \sqrt{4} + \frac{1}{2\sqrt{4}}$  $\frac{1}{2\sqrt{4}}$ (5 − 4) = 2.25 Erhalten 2.25 als Näherung für  $\sqrt{5}$ **Beispiel:** Approximative Berechnung von  $\sqrt{5}$   $\sqrt{5} = \sqrt{9-4} = \sqrt{x_0 + h}$  $x_0 = 9, h = -4, x - 9 = -5 \sqrt{5} \approx \sqrt{9} + \frac{1}{2}$  $\frac{1}{2\sqrt{9}}$ (5 − 9) = 2.33 Erhalten hier 2.33 als Näherung für  $\sqrt{5}$ **Beispiel:** Approximative Berechnung von  $\sqrt[3]{7}$  durch Linearisierung der dritten Wurzel in Punkt  $x_0 = 8$  $\sqrt[3]{7} = \sqrt[3]{8-1} = \sqrt{x_0 + h}$   $x_0 = 8, h = -1, f = \sqrt[3]{x_0}, f' = \frac{-1}{h}$  $rac{1}{3\cdot(x_0)^{\frac{2}{3}}}$   $\sqrt[3]{7} \cong \sqrt[3]{8} + \frac{1}{3\cdot(8)}$  $\frac{1}{3\cdot(8)^{\frac{2}{3}}}$  (7 – 8) = 1.9167

### **Numerisches Differentiation**

$$
f'(x_0) \approx \frac{f(x_0 + h) - f(x_0 - h)}{2h} =: \Delta f(x_0)
$$
ist der zentrale Differenzenquotient an der Stelle  $x_0$   
**Zentrale Frage:** Wie gut ist Näherung  $\Delta f(x_0)$  für  $f'(x_0)$ ?

Taylor: 
$$
f(x_0 + h) = f(x_0) + f'(x_0)h + \frac{1}{2!}f''(x_0)h^2 + \frac{1}{3!}f'''(z_1)h^3
$$
  $z_1 \in [x_0, x_0 + h]$   
\n $f(x_0 - h) = f(x_0) - f'(x_0)h + \frac{1}{2!}f''(x_0)h^2 - \frac{1}{3!}f'''(z_2)h^3$   $z_2 \in [x_0 - h, x_0]$   
\n $z_{1,0}$  = werden mit der Hilfe der Laaranasche Restaliedschätzung darnestellt

$$
z_{1,2}
$$
 = werden mit der Hilfe der Lagrangeche Restgliedschätzung dargestellt.  
1.600.

$$
\Delta f(x_0) = \frac{1}{2h} (2 \cdot f'(x_0)h + \frac{1}{3!} (f'''(z_1) + f'''(z_2))h^3 = f'(x_0) + \frac{1}{2 \cdot 3!} (f'''(z_1) + f'''(z_2))h^2
$$
  
Smith (Verfahrens-)Fehler:  $|\Delta f(x_0) - f'(x_0)| = \frac{1}{12} \cdot |f'''(z_1) + f'''(z_2)|h^2 \le \frac{c}{12} \cdot h^2$  = Fehlerordnun

 $\frac{c}{12} \cdot h^2$  = Fehlerordnung  $C := \max_{z_1 \in [x_0, x_0 + h]} |f'''(z_1) + f'''(z_2)| \leq \frac{C}{12}$  $z_2 \in [x_0-h,x_0]$  $\frac{c}{12} \cdot h^2$  bedeutet hier, wenn wir Schrittweite h um den Faktor

10 verkleinern, dann wird der Fehler um den Faktor von ungefähr 100 reduziert.

### SW4 – Nullstellen nichtlinearer Funktionen

Es gibt zwei Techniken zur Nullstellensuche. Eine beruht auf der Idee der binären Suche, die zweite verwendet die Linearisierung der Funktion. Allgemein kann  $f$  nicht nach  $x^* = Nullstell$ e aufgelöst werden.

### **Zwischenwertsatz auf Nullstellensuche angewendet:**

f: [a, b]  $\rightarrow \mathbb{R}$  muss stetig sein. Man geht auf die Suche nach zwei Funktionswerten mit verschiedenen **Vorzeichen**. Hat man  $a, b$  gefunden mit  $f(a) \cdot f(b) < 0$  (d.h.  $f(a)$  und  $f(b)$  haben unterschiedliches Vorzeichen), so liegt dazwischen eine Nullstelle. Diese hat man mit den Schranken  $[a, b]$  grob lokalisiert. Dazwischen können auch mehrere Nullstellen liegen!

### **Bisektionsverfahren mit Hilfe der binären Suche**

Wenn  $f\left(\frac{a+b}{2}\right)$  $\left(\frac{+b}{2}\right) \cdot f(b) < 0$  gilt:  $x^* \in \left[\frac{a+b}{2}\right]$  $\left[\frac{+b}{2},b\right]$  und wenn  $f\left(\frac{a+b}{2}\right)$  $\left(\frac{+b}{2}\right) \cdot f(b) > 0$  gilt:  $x^* \in \left[a, \frac{a+b}{2}\right]$  $\left[\frac{+b}{2}\right]$ .  $\frac{a+b}{2}$  $\frac{1}{2}$  = mid Wenn  $f\left(\frac{a+b}{2}\right)$  $\left(\frac{4D}{2}\right)$   $\cdot$   $f(b)$  = 0 herauskommt, ist eine Grenze bereits Nullstelle und wir sind glücklich! @stlk Wenn  $f(a) \cdot f(b) > 0$  herauskommt, ist eine Bisektion unmöglich, dazwischen ist keine Nullstelle  $x^*$ Mittelwert der Funktionsgrenzen. Wenn  $f\left(\frac{a+b}{2}\right)$  $\left(\frac{+b}{2}\right) < 0 \rightarrow \left[\frac{a+b}{2}\right]$  $\left[\frac{+b}{2},b\right]$ , wenn  $f\left(\frac{a+b}{2}\right)$  $\left\lfloor\frac{+b}{2}\right\rfloor > 0 \rightarrow \left[a,\frac{a+b}{2}\right]$  $\frac{1}{2}$ Je nachdem ob Mittelwert Funktionsgrenzen kleiner/grösser als Null ist, werden die Grenzen angepasst. **Beispiel:**  $f(x) = x^2 - 3 = 0 \implies$  Nullstelle intuitiv: x suchen nun Grenzen die je grösser/kleiner als Null sind. Diese sind hier bspw.  $f(1) = 1^2 - 3 = -2 < 0$  und  $f(2) = 2^2 - 3 = 1 > 0$  →  $x^* \in [1,2]$ Mittelwert der Funktionsgrenzen:  $m_1 = \frac{1+2}{2}$  $\frac{+2}{2}$  = 1.5 → Funktionswert:  $f(m_1) = 1.5^2 - 3 = -\frac{3}{4}$  $\frac{3}{4}$  < 0 Gemäss Gesetz oben gilt  $f\left(\frac{a+b}{2}\right)$  $\left(\frac{1+b}{2}\right)$  < 0  $\rightarrow$   $\left[\frac{a+b}{2}\right]$  $\left[\frac{1+b}{2},b\right]$ , neue Grenze:  $\left[\frac{a+b}{2}\right]$  $\left[\frac{+b}{2}, b\right] = [1.5, 2] \rightarrow x^* \in [1.5, 2]$ Nun wieder gleiches Verfahren von vorne mit [1.5, 2] Mittelwert der Funktionsgrenzen:  $m_2 = \frac{1.5+2}{2}$  $\frac{3+2}{2}$  = 1.75 → Funktionswert:  $f(m_2)$  = 1.75<sup>2</sup> – 3 = 0.0625 > 0

Gemäss Gesetz oben gilt  $f\left(\frac{a+b}{2}\right)$  $\left(\frac{a+b}{2}\right) > 0 \rightarrow \left[a, \frac{a+b}{2}\right]$  $\left[\frac{ab}{2}\right]$ , neue Grenze:  $\left[\frac{a+b}{2}\right]$  $\left[\frac{+b}{2}, b\right] = [1.5, 1.75] \rightarrow x^* \in [1.5, 1.75]$ Dies nun so lange weiterführen, bis Intervall [a, b] der gewünschten Genauigkeit entspricht:  $|a - b| < \tau$ ol **Pro/Contra des Bisektionsverfahrens:** Konvergiert immer, ist dafür sehr langsam

#### **Newton-Verfahren – Linearisierung**

Grundidee: Linearisierung von Funktionen, dies bedeutet, dass die zu untersuchende Funktion durch eine lineare Funktion ersetzt wird (eine Gerade). Lösen der Ersatzfunktion ist einfacher als Ursprungsfunktion.  $f(x) \approx t_1(x) = f(x_0) + f'(x_0)(x - x_0) = 0$ 

 $f(x)$  mit unserer Tangente zu approximieren und damit die Nullstelle der Tangente zu bestimmen.

 $f(x_0)$  der Berührpunkt der Tangente,  $f'(x_0)$  ist die Steigung der Tangente

Umstellen nach x resp.  $x_1$ :  $x_1 = x_0 - \frac{f(x_0)}{f'(x_0)}$  $\frac{f(x_0)}{f'(x_0)}$  wiederholen mit  $x_2$ :  $x_2 = x_1 - \frac{f(x_1)}{f'(x_1)}$  $\frac{f(x_1)}{f'(x_1)}$  usw. ergibt:  $x_{k+1} = x_k - \frac{f(x_k)}{f'(x_k)}$  $\frac{f(x_k)}{f'(x_k)}$ ,  $k = 0, 1, 2, ...$   $x_0 \approx$  Startwert, kann beliebig gewählt werden. Am besten wählt man

diesen Wert nahe an vermuteter Nullstelle.

**Abbruchkriterium 1:** Residuum  $r = f(x_k) = f(x^*) + f'(z)(x_k - x^*)$   $z \in [x^*, x_k]$ ,  $f'(z) =$  ist die Steigung der Sekante durch  $f(x^*)$  und  $f(x_k)$ .

 $|r| = |f'(z)| \cdot |x_k - x^*|$ , wobei  $|x_k - x^*|$  = **Fehler der Näherung**  $x^*$ , welches wir **klein halten** möchten. Wenn | f'(z)| sehr klein ist, ist auch das Residuum durch Multiplikation sehr klein. Der Fehler der Näherung der Nullstelle  $x^*$  kann jedoch trotzdem sehr gross sein.

I.A. garantiert ein kleines Residuum |r| nicht, dass  $x_k$  auch nahe an der gesuchten Nullstelle  $x^*$  ist.

Denis Bischof NUM NUM WI21tb → WI21ta **Abbruchkriterium 2:** wenn  $f(x_k + tol) \cdot f(x_k - tol) < 0 \rightarrow$  beschreibt wie bekannt Vorzeichenwechsel Stellt sicher, dass Nullstelle  $x^*$  im folgenden Intervall liegt  $x^* \in [x_k - tol, x_k + tol]$ **Pro/Contra des Newton-Verfahrens:** Konvergiert nicht immer, ist dafür bei Konvergenz sehr schnell. SW5 – Nichtlineare Gleichungssysteme **Anwendung:** Optimierung bzw. Minimierung einer Profitfunktion. Nullstellen von  $g(x)$  mit der Hilfe vom Newton-Verfahren bestimmen:  $x_{k+1} = x_k - \frac{g(x_k)}{g'(x_k)}$  $\frac{g(x_k)}{g'(x_k)} = \frac{f'(x_k)}{f''(x_k)}$  $f''(x_k)$ Residuum:  $r = |g(x_{k+1})| = |f'(x_{k+1})|$ **Beispiel:** Funktion:  $f(x) = x^2 \cdot \sin(x)$ ,  $f'(x) = 2x \cdot \sin(x) + x^2 \cdot \cos(x)$  $g'(x) = f''(x) = 2 \cdot \sin(x) + 2x \cdot \cos(x) + 2x \cdot \cos(x) + x^2 \cdot -\sin(x) = (2 - x^2) \cdot \sin(x) + 4x \cdot \cos(x)$ Lösen mit Python Programm. Je nach Startwert und Grenzen, kommen verschiedene Nullstellen heraus. **Differentialrechnung von**  $f: \mathbb{R}^2 \to \mathbb{R}$ Partielle Ableitung gemäss AN3 anwenden.  $f: \mathbb{R}^2 \to \mathbb{R}$ , **Beispiel:**  $f(x, y) = x^2 + y^2$ ,  $\begin{pmatrix} x_0 \\ y_1 \end{pmatrix}$  $\begin{pmatrix} x_0 \\ y_0 \end{pmatrix} = \begin{pmatrix} 1 \\ 2 \end{pmatrix}$  $\binom{1}{2}$  $\frac{\partial f}{\partial x} = f_x = 2x$   $f_x(1, 2) = 2 \cdot 1 = 2,$   $\frac{\partial f}{\partial y} = f_y = 2y$   $f_y(1, 2) = 2 \cdot 2 = 4$ Linearisierung (Gleichung der Tangentialebene  $t_1(x, y)$ )  $f(x_0, y_0) = 1^2 + 2^2 = 5$  $t_1(x, y) = f(x_0, y_0) + \frac{\partial f}{\partial x_0}$  $\frac{\partial f}{\partial x}(x_0, y_0)(x - x_0) + \frac{\partial f}{\partial y}$  $\frac{\partial f}{\partial y}(x_0, y_0)(y - y_0) = f(x_0, y_0) + \left(\frac{\partial f}{\partial x}\right)$  $\frac{\partial f}{\partial x}(x_0, y_0), \frac{\partial f}{\partial y}$  $\frac{\partial f}{\partial y}(x_0, y_0)$   $\begin{pmatrix} x - x_0 \\ y - y_0 \end{pmatrix}$  $\begin{pmatrix} 0 \\ y - y_0 \end{pmatrix}$ Weiterführung des vorherigen Beispiels:  $t_1(x,y) = 5 + (2,4) {x-1 \choose y-2}$  $\begin{pmatrix} 2 \ y-2 \end{pmatrix}$  = 5 + 2(x - 1) + 4(y - 2) **Jacobi-Matrix:**  $\vec{f}(x, y) = \begin{pmatrix} f_1(x, y) \\ f_2(x, y) \end{pmatrix}$  $f_2(x, y)$  $\overrightarrow{f}:\mathbb{R}\rightarrow\mathbb{R}^{L}$ linearisiere komponentenweise in  $(x_0, y_0)$  $\overrightarrow{f_1}(x, y) = |$  $f_1(x_0, y_0) + \frac{\partial f_1}{\partial x}$  $\frac{\partial f_1}{\partial x}(x_0, y_0)(x - x_0) + \frac{\partial f_1}{\partial y}$  $\frac{\partial y_1}{\partial y}(x_0, y_0)(y - y_0)$  $f_2(x_0, y_0) + \frac{\partial f_2}{\partial x}(x_0, y_0)(x - x_0) + \frac{\partial f_2}{\partial y}(x_0, y_0)(y - y_0)$  $\partial x$  (2007)  $0$  (2007)  $\partial y$  $\vec{x}(x, y) = (x_1, x_2)$  $\vec{f}_1(\vec{x}) = \vec{f}(\vec{x}^{(0)}) + ($  $\frac{\partial f_1}{\partial x}\big(\vec{\chi}^{(0)}\big) \quad \frac{\partial f_1}{\partial y}\big(\vec{\chi}^{(0)}\big)$  $\frac{\partial f_2}{\partial x}\big(\vec{\chi}^{(0)}\big) \quad \frac{\partial f_2}{\partial y}\big(\vec{\chi}^{(0)}\big)$  $\int (\vec{x} - \vec{x}^{(0)})$ , Jacobi-Matrix  $J(\vec{x}^{(0)}) = J(x_1^{(0)}, x_2^{(0)})$ Linearisierung:  $\vec{t_1}(\vec{x}) = \vec{f}(\vec{x}^{(0)}) + \vec{J}(\vec{x}^{(0)}) (\vec{x} - \vec{x}^{(0)})$ Beispiel:  $\vec{f}(x_1, x_2) = \begin{pmatrix} f_1(x_1, x_2) \\ f_1(x_2, x_1) \end{pmatrix}$  $f_1(x_1, x_2)$ <br>  $f_2(x_1, x_2)$  =  $\begin{pmatrix} 2x_1 + 4x_2 \\ 4x_1 + 8(x_2) \end{pmatrix}$  $\left( \begin{array}{l} 2x_1 + 4x_2 \ 4x_1 + 8(x_2)^3 \end{array} \right)$ , komponentenweise ableiten:  $J(x_1, x_2) = \begin{pmatrix} 2 & 4 \ 4 & 24(x_1 + 2) \end{pmatrix}$  $4 \cdot 24(x_2)^2$ Linearisierung in (2, 1):  $\vec{f}(x_1, x_2) = \vec{f}(2, 1) = \begin{pmatrix} f_1(x_1, x_2) \\ f_1(x_2, x_1) \end{pmatrix}$  $f_1(x_1, x_2)$ <br>  $f_2(x_1, x_2)$  =  $\begin{pmatrix} 2x_1 + 4x_2 \\ 4x_1 + 8(x_2) \end{pmatrix}$  $\begin{pmatrix} 2x_1 + 4x_2 \\ 4x_1 + 8(x_2)^3 \end{pmatrix} = \begin{pmatrix} 2 \cdot 2 + 4 \cdot 1 \\ 4 \cdot 2 + 8(1) \end{pmatrix}$  $\begin{pmatrix} 2 \cdot 2 + 4 \cdot 1 \\ 4 \cdot 2 + 8(1)^3 \end{pmatrix} = \begin{pmatrix} 8 \\ 16 \end{pmatrix}$  $\vec{f}_1(x_1, x_2) = \begin{pmatrix} 8 \\ 16 \end{pmatrix} + \begin{pmatrix} 2 & 4 \\ 4 & 24 \end{pmatrix}$  $\frac{2}{4} \frac{4}{24(x_2)^2} \left(\frac{x_1-2}{x_2-1}\right)$  $\begin{pmatrix} x_1 - 2 \\ x_2 - 1 \end{pmatrix} = \begin{pmatrix} 8 \\ 16 \end{pmatrix} + \begin{pmatrix} 2 & 4 \\ 4 & 24 \end{pmatrix}$  $\begin{pmatrix} 2 & 4 \\ 4 & 24(1)^2 \end{pmatrix} \begin{pmatrix} x_1 - 2 \\ x_2 - 1 \end{pmatrix}$  $\begin{pmatrix} x_1 - 2 \\ x_2 - 1 \end{pmatrix} = \begin{pmatrix} 8 \\ 16 \end{pmatrix} + \begin{pmatrix} 2 & 4 \\ 4 & 24 \end{pmatrix} \begin{pmatrix} x_1 - 2 \\ x_2 - 1 \end{pmatrix}$  $\frac{x_1}{x_2-1}$ **2D-Newton-Verfahren:**  $\vec{f}(\vec{x}) = \begin{pmatrix} f_1(x_1, x_2) \\ f_1(x_2, x_1) \end{pmatrix}$  $\begin{pmatrix} f_1(x_1, x_2) \\ f_2(x_1, x_2) \end{pmatrix} = \begin{pmatrix} 0 \\ 0 \end{pmatrix}$  $\begin{pmatrix} 0 \\ 0 \end{pmatrix} = \vec{0},$  linearisiere in  $\vec{x}^{(k)} = \begin{pmatrix} x_1^{(k)} \\ x_2^{(k)} \end{pmatrix}$  $\left(x_2^{(k)}\right)$ ,  $k =$  Iterationsindex Betrachten lineare Gleichungssystem  $J(\vec{x}^{(k)})(\vec{x}^{(k+1)} - \vec{x}^{(k)}) = -\vec{f}(\vec{x}^{(k)}) \Leftrightarrow A \cdot \vec{d} = b, \; \; \mathbb{R}^{2 \times 2}, \; \vec{d} \in \mathbb{R}^2, \; \mathbb{R}^{2 \times 2}$ System liefert den Vektor  $\vec{d}$ . Dieser wird dann in folgende Gleichung eingesetzt:  $\vec{x}^{(k+1)} = \vec{x}^{(k)} + \vec{d}$  $\mathsf{Abbruchkriterium:} \vec{f}(\vec{x}^{(k)}) = \begin{bmatrix} 1 & 0 \\ 0 & 1 \end{bmatrix}$  $f_1\left(x_1^{(k)},x_2^{(k)}\right)$  $f_2\left(x_1^{(k)},x_2^{(k)}\right)$  $\Big) =: \Big(\begin{matrix} f_1 \\ f_2 \end{matrix}\Big)$  $\int_{f_2}^{f_1} f_2 = ||\vec{f}(\vec{x}^{(k)})||$ ,  $||...||$  = Normschreibw. **Beispiel:**  $\vec{f}(\vec{x}) = \begin{pmatrix} 2x_1 + 4x_2 \\ 4x_1 + 2x_2 \end{pmatrix}$  $\begin{pmatrix} 2x_1 + 4x_2 \\ 4x_1 + 8x_2^3 \end{pmatrix}$ ,  $J(\vec{x}) = \begin{pmatrix} 2 & 4 \\ 4 & 24 \end{pmatrix}$  $\begin{pmatrix} 2 & 4 \\ 4 & 24x^2 \end{pmatrix}$ ,  $\vec{x}^{(0)} = \begin{pmatrix} 3 \\ 2 \end{pmatrix}$  $\binom{3}{2}$ ,  $J(\vec{x}^{(0)}) = J(3,2) = \begin{pmatrix} 2 & 4 \\ 4 & 24 \end{pmatrix}$  $\begin{pmatrix} 2 & 4 \\ 4 & 24 \cdot 2^2 \end{pmatrix} = \begin{pmatrix} 2 & 4 \\ 4 & 96 \end{pmatrix}$  $f(\vec{x}^{(0)}) = \vec{f}(3,2) = \begin{pmatrix} 2x_1 + 4x_2 \\ 4x_1 + 9x_2 \end{pmatrix}$  $\begin{pmatrix} 2x_1 + 4x_2 \\ 4x_1 + 8x_2^3 \end{pmatrix} = \begin{pmatrix} 2\cdot 3 + 4\cdot 2 \\ 4\cdot 3 + 8\cdot (2) \end{pmatrix}$  $\begin{pmatrix} 2 \cdot 3 + 4 \cdot 2 \\ 4 \cdot 3 + 8 \cdot (2)^3 \end{pmatrix} = \begin{pmatrix} 14 \\ 76 \end{pmatrix}$  $\begin{pmatrix} 2 & 4 \\ 4 & 96 \end{pmatrix} \vec{d} = -\begin{pmatrix} 14 \\ 76 \end{pmatrix} \Rightarrow \vec{d} = -\begin{pmatrix} 5.909 \\ 0.545 \end{pmatrix}$ Vektor  $\vec{d}$  einsetzen:  $\vec{x}^{(k+1)} = \vec{x}^{(k)} + \vec{d} \Leftrightarrow \vec{x}^{(0+1)} = \vec{x}^{(0)} + \vec{d} \Leftrightarrow \vec{x}^{(1)} = \vec{x}^{(0)} + \vec{d} \Leftrightarrow \vec{x}^{(1)} = \vec{x}^{(0)} + \vec{d}$  $\Leftrightarrow$   $\binom{3}{2}$  $\binom{3}{2}$  + - $\binom{5.909}{0.545}$  =  $\binom{-2.909}{1.4545}$  $SW6$  – Probezwischenprüfung

Viel schlimm…

Betrachtung des linearen Gleichungssystems  $Ax = b$ 

#### **LR/LU**–**Zerlegung**

Aufteilung der quadratischen Matrix in eine untere L und obere R oder U Dreiecksmatrix. Beginn bei oberen Dreiecksmatrix, wobei der aus LA bekannt G(r)auss-Algorithmus angeworfen wird (jetzt wird's ganz bitter hier). Für die untere Dreiecksmatrix werden die Hauptdiagonalelemente mit 1 gefüllt. Die restlichen Elemente werden anhand der Zeilenoperationen der Matrix hinzugefügt. **Achtung Vorzeichenwechsel!**

Beispiel: Gegeben Matrix: 
$$
A = L \cdot U = \begin{pmatrix} 2 & 4 & 3 & 5 \ 4 & 3 & 5 & 4 \ 4 & 3 & 5 & 4 \ 4 & 3 & 5 & 4 \ 4 & 9 & -2 & 14 \ 4 & 9 & -2 & 14 \ 4 & 9 & -2 & 14 \ 4 & 9 & -2 & 14 \ 2 & 1 & 3 & 1 & 0 \ 0 & 0 & -3 & 2 \end{pmatrix} \begin{pmatrix} 2 & 4 & 3 & 5 \ 0 & 1 & 1 & 2 \ 0 & 0 & -4 \end{pmatrix}
$$
  
\n $A = \begin{pmatrix} 2 & 4 & 3 & 5 \ 0 & -4 & -7 & -6 \ 0 & -4 & -7 & -6 \ 0 & 1 & -8 & 4 \end{pmatrix} \begin{pmatrix} 1 & 1 & 2 \ 1 & -3 & 2 \ 1 & -3 & 2 \ 0 & 0 & -3 & 2 \end{pmatrix} \begin{pmatrix} 1 & 1 & 0 & 0 \ 1 & 1 & 2 \ 1 & 1 & 3 & 1 \end{pmatrix} \begin{pmatrix} 2 & 4 & 3 & 5 \ 0 & 0 & 0 & -4 \ 0 & 0 & -2 & 11 \end{pmatrix}$   
\n $A = \begin{pmatrix} 2 & 4 & 3 & 5 \ 0 & -4 & -7 & -6 \ 0 & 3 & 1 & -1 & 3 \ 0 & 1 & -8 & 4 \end{pmatrix} \begin{pmatrix} 1 & -1 & 1 & 2 \ 1 & -3 & 1 & 0 \ 1 & 1 & -2 & 1 & 0 \ 0 & 0 & -9 & 2 \end{pmatrix} \begin{pmatrix} 1 & 1 & 1 & 2 \ 1 & 1 & 1 & 0 \ 2 & -1 & 1 & 0 \ 3 & 1 & 0 & -4 \end{pmatrix}$   
\n $Bespiel R Rickwärtseinsetzen: lin. GS  $Ax = b$   $\begin{pmatrix} 3 & 2 & 2 & 3 & -4 \ 2 & 2 & -3 & 3 & 1 \end{pmatrix} \begin{pmatrix} 1 & -2 & -1 & 3 \ 1 & 2 & -1 & 1 & 0 \ 3 & 3 & -6 & -5 & 3 \end{pmatrix}$   
\n $= \begin{pmatrix} 1 & -2 & -1 \ 0 & 3 & 3 & -6$$ 

#### **Beurteilung einer Näherungslösung**

Lin. GS  $Ax = b$  mit theoretisch exakter Lösung  $x = A^{-1}b$  sowie errechneter Näherungslösung  $\tilde{x}$ Der Fehler  $e = x - \tilde{x}$  ist im allgemein unbekannt. Erinnerung an das Newton-Verfahren: Residuum. Auch hier ist Residuum  $r = b - A \cdot \tilde{x}$  messbar. Indirekte Fehler-Abschätzung:  $||r|| \le ||A|| \cdot ||x - \tilde{x}||$ 

#### **Relativer Fehler einer Näherungslösung**

Im 1D-Fall kann man aus dem relativen Fehler  $e \coloneqq \frac{|x - \tilde{x}|}{|x|}$  $\frac{(-x)}{|x|}$ , sofern bekannt oder abgeschätzt, auf die Anzahl

korrekter Dezimalstellen von 
$$
\tilde{x}
$$
 schliessen. Abschätzung des relativen Fehlers:  $\frac{\|e\|}{\|x\|} \le \|A\| \cdot \|A^{-1}\| \cdot \frac{\|r\|}{\|b\|}$   
Finse Metriv. 4 mit araean Korditiensankk $(A)$ , 1141, 114<sup>−11</sup>), 1 neant men, eablecht karditionist.

Eine Matrix A mit grosser Konditionszahl 
$$
\kappa(A) = ||A|| \cdot ||A^{-1}|| \gg 1
$$
 nennt man schecht konditioniert.  
**Erkenntnis:** in der numerischen Umsetzung des Gauss-Algorithmus ist nicht nur das exakte Null-Pivot

störend, sondern auch allgemein kleine Pivots. → deshalb entsprechende Zeilenvertauschung vornehmen

#### SW8 – Ausgleichsrechnung (Regression)

**Interpolation** konstruiert Näherungswerte einer Funktion zwischen Punkten, an denen die Funktion exakt bekannt ist. **Regression** nimmt an, dass die **bekannten Funktionswerte Fehler enthalten**. Regression findet in einer gewählten Modellklasse (z.B. lineare Funktionen) dasjenige Modell, welches eine Fehlerfunktion (z.B. mittlere quadratische Abweichung) minimiert.

Abwägung bei Modellauswahl (sog. bias-variance tradeoff):

• komplexeres Modell: sensitiver gegenüber Datenänderungen, dafür besserer Fit der Daten

• einfacheres Modell: weniger guter Datenfit, dafür robust bei Datenänderungen und Voraussagen

#### **Ausgleichspolynome aus Minimierung der Fehlerquadratsumme**

Gegeben: Punktpaare  $(x_1, y_1)$ , ...,  $(x_m, y_m)$  sowie vorgegebener Polynomgrad n, typisch:  $m \gg n$ .

Annahme: Messfehler in Ordinaten  $y_1, ..., y_m$ . Gesucht: das beste Polynom  $p_n$  vom Höchstgrad n sodass **Fehlerquadratsumme**  $F \coloneqq \sum_{i=1}^{m} (p_n(x_i) - y_i)^2$  minimiert wird.

Matrixformulierung: finde Koeffizientenvektor  $p\in\mathbb{R}^{n+1}$  für bestes Polynom  $p_n$ , sodass  $F(p)=|A\cdot p-y|^2$ (das Quadrat der euklidischen Länge des Vektors) minimal ist, d.h.  $|A \cdot p - y|^2 \leq |A \cdot q - y|^2$  für alle  $q \in$  $\mathbb{R}^{n+1}$ .  $p$  minimiert also Länge des **Residuenvektors**  $r = y - A \cdot p$ 

Designmatrix A: Allgemein  $A = \begin{bmatrix} 1 \\ 1 \end{bmatrix}$  $f_1(x_1)$   $f_2(x_1)$  ...  $f_1(x_2)$   $f_2(x_2)$  ... ⋮  $f_1(x_n)$ ⋮  $f_2(x_n)$ ⋱ …  $f_m(x_1)$  $f_m(x_2)$ ⋮  $f_m(x_n)$ ), wobei  $f_1, ..., f_m$  Basisfunktionen sind.

Normalengleichung:  $(A^T \cdot A) \cdot p = (A^T \cdot y) \rightarrow p$  = np.linalg.solve(A.T@A, A.T@y) **Beispiel:** Ansatzpolynom vom Grad  $2 \rightarrow p_2(x) = ax^2 + bx + c$  gesuchte Parameter sind  $(a, b, c)$ . **Fehlerquadratsumme:**  $F(a, b, c) = \sum_{i=1}^{m} (r_i(a, b, c))^2 = \sum_{i=1}^{m} (p_2(x_i, a, b, c) - y_i)^2 = \sum_{i=1}^{m} (ax_i^2 + bx_i + c - y_i)^2$ 

$$
= \left| \begin{pmatrix} ax_1^2 + bx_1 + c \\ ax_2^2 + bx_2 + c \\ \vdots \\ ax_m^2 + bx_m + c \end{pmatrix} - \begin{pmatrix} y_1 \\ y_2 \\ \vdots \\ y_m \end{pmatrix} \right|^2 = \left| \begin{pmatrix} x_1^2 & x_1 & 1 \\ x_2^2 & x_2 & 1 \\ \vdots & \vdots \\ x_m^2 & x_m & 1 \end{pmatrix} \begin{pmatrix} a \\ b \\ \vdots \\ m \end{pmatrix} - \begin{pmatrix} y_1 \\ y_2 \\ \vdots \\ y_m \end{pmatrix} \right|^2 = |A \cdot \vec{p} - \vec{y}|^2 = \vec{r} \to min , \ \vec{r} = \text{Residuenvektor}
$$

Gesucht ist  $\vec{p}$ , sodass die Fehlerquadratsumme  $F(\vec{p}) = |A \cdot \vec{p} - \vec{y}|^2 \rightarrow min$  minimiert wird.

 $x_1$   $x_2$   $x_3$ Gesucht  $\vec{p}$  im Sinn der kleinsten Fehlerquadrate  $\vec{r} = A \cdot \vec{p} - \vec{y}$ **Beispiel:** Gegeben Modell:  $y = mx + b$  und Daten:  $F(\vec{p}) = F(m, b) = \sum_{i=1}^{3} (mx + b - y_i)^2 = ||b||$  $mx_1 + b$  $mx_2 + b$  $mx_3 + b$ ) − (  $y_1$  $y_{2}$  $y_3$ )| 2  $=$   $\parallel$  $x_1$  1  $x_2$  1  $x_3$  1  $\binom{m}{k}$  $\binom{n}{b}$  – (  $y_1$  $y_{2}$  $y_3$ )| 2  $= |A \cdot \vec{p} - \vec{y}|^2$ 

Minimale Fehlerquadratsumme wird gefunden durch 1. Ableitung = 0 setzen.  
\n
$$
\frac{\partial F}{\partial m} = 0 = \frac{\partial}{\partial m}((mx_1 + b - y_1)^2 + (mx_2 + b - y_2)^2 + (mx_3 + b - y_3)^2) =
$$
\n
$$
0 = 2(mx_1 + b - y_1)x_1 + 2(mx_2 + b - y_2)x_2 + 2(mx_3 + b - y_3)x_3
$$
\n
$$
0 = mx_1^2 + bx_1 - y_1x_1 + mx_2^2 + bx_2 - y_2x_2 + mx_3^2 + bx_3 - y_3x_3
$$
\n
$$
0 = m(x_1^2 + x_2^2 + x_3^2) + b(x_1 + x_2 + x_3) - y_1x_1 - y_2x_2 - y_3x_3
$$
\n
$$
y_1x_1 + y_2x_2 + y_3x_3 = m(x_1^2 + x_2^2 + x_3^2) + b(x_1 + x_2 + x_3)
$$
\n
$$
\frac{\partial F}{\partial b} = 0 = \frac{\partial}{\partial b}((mx_1 + b - y_1)^2 + (mx_2 + b - y_2)^2 + (mx_3 + b - y_3)^2) =
$$
\n
$$
0 = 2(mx_1 + b - y_1) \cdot 1 + 2(mx_2 + b - y_2) \cdot 1 + 2(mx_3 + b - y_3) \cdot 1
$$
\n
$$
0 = m(x_1 + x_2 + x_3) + 3b - y_1 - y_2 - y_3 \Leftrightarrow y_1 + y_2 + y_3 = m(x_1 + x_2 + x_3) + 3b
$$
\nLineares Gleichungssystem: 
$$
\begin{pmatrix} x_1^2 + x_2^2 + x_3^2 & x_1 + x_2 + x_3 \\ x_1 + x_2 + x_3 & 3 \end{pmatrix} \begin{pmatrix} m \\ b \end{pmatrix} = \begin{pmatrix} y_1x_1 + y_2x_2 + y_3x_3 \\ y_1 + y_2 + y_3 \end{pmatrix}
$$
\n
$$
\Rightarrow \text{Normalengleichung } \Delta \text{ liefert die gesuchten Parameter. } \vec{p} = \begin{pmatrix} m \\ b \end{pmatrix}
$$
\n
$$
F(\vec{p}) = (A \cdot \vec
$$

$$
A = \begin{pmatrix} f_1(x_2) & f_2(x_2) \\ f_1(x_3) & f_2(x_3) \\ f_1(x_4) & f_2(x_4) \end{pmatrix} = \begin{pmatrix} f_1(2) & f_2(2) \\ f_1(3) & f_2(3) \\ f_1(4) & f_2(4) \end{pmatrix} = \begin{pmatrix} 2 & 1 \\ 3 & 1 \end{pmatrix}, \quad (A^T \cdot A) = \begin{pmatrix} 1 & 2 & 3 & 4 \\ 1 & 1 & 1 & 1 \end{pmatrix} \begin{pmatrix} 2 & 1 \\ 3 & 1 \end{pmatrix} = \begin{pmatrix} 30 & 10 \\ 10 & 4 \end{pmatrix}
$$
  

$$
(A^T \cdot A) \cdot \vec{p} = (A^T \cdot \vec{y}) \Leftrightarrow \begin{pmatrix} 1 & 2 & 3 & 4 \\ 1 & 1 & 1 & 1 \end{pmatrix} \begin{pmatrix} 1 & 1 \\ 2 & 1 \\ 3 & 1 \end{pmatrix} \begin{pmatrix} m \\ b \end{pmatrix} = \begin{pmatrix} 1 & 2 & 3 & 4 \\ 1 & 1 & 1 & 1 \end{pmatrix} \begin{pmatrix} 6 \\ 6.8 \\ 10 \end{pmatrix} \Rightarrow \begin{pmatrix} 30 & 10 \\ 10 & 4 \end{pmatrix} \begin{pmatrix} m \\ m \end{pmatrix} = \begin{pmatrix} 91.6 \\ 33.3 \end{pmatrix}, \quad m = 1.67
$$
  

$$
\begin{pmatrix} 4 & 1 \\ 1 & 1 \end{pmatrix} \begin{pmatrix} 1 & 2 & 3 & 4 \\ 1 & 1 & 1 & 1 \end{pmatrix} \begin{pmatrix} 1 & 2 & 3 & 4 \\ 1 & 1 & 1 & 1 \end{pmatrix} \begin{pmatrix} 6 \\ 10 \\ 10 \end{pmatrix} \Rightarrow \begin{pmatrix} 30 & 10 \\ 10 & 4 \end{pmatrix} \begin{pmatrix} m \\ b \end{pmatrix} = \begin{pmatrix} 91.6 \\ 33.3 \end{pmatrix}, \quad m = 1.67
$$

#### **Verbesserte Berechnung von mit Orthogonalität**

Umformung der Normalengleichung  $(A^T \cdot A) \cdot p = (A^T \cdot y)$  durch Distributivgesetz und mit Residuum r zu  $0 = A^T (y - A \cdot p) = (A^T \cdot r).$ 

**Interpretation via Skalarprodukt:** das minimale Residuum ist senkrecht zu den Spalten von A. Orthogonalprojektion von  $y$  auf Spalten Designmatrix  $A$  äquivalent, aber numerisch vorteilhafter.

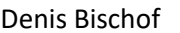

#### SW9 – Interpolation

Interpolationsaufgabe kann auf zwei verschiedene Arten gelöst werden: entweder anhand eines **linearen Gleichungssystems** oder andererseits konstruktiv nach **Lagrange**.

#### **Polynom-Interpolation als lineares Gleichungssystem**

Ein Polynom  $p(x) = a_n \cdot x^n + a_{n-1} \cdot x^{n-1} + \dots + a_1 \cdot x + a_0$  vom Grad *n* hat  $(n + 1)$  Koeffizienten. **Interpolationsbedingungen:** Sämtliche  $x$ -Werte  $x_0, x_1, ..., x_n$  müssen im Polynom eingesetzt  $p(x_0)$ ,  $p(x_1)$ , ... die entsprechenden  $y$ -Werte  $y_0, y_1$ , ... ergeben. Dies sind  $(n + 1)$  Bedingungen! Dies lässt sich durch das Lösen des linearen Gleichungssystems  $Vx = y$  erreichen, wobei  $V =$ (1, 2, … , ) die sogenannte **Vandermonde-Matrix** ist.

$$
a_0 + a_1 x_0 + a_2 x_0^2 + \dots + a_n x_0^n = y_0
$$
  
\n
$$
a_0 + a_1 x_1 + a_2 x_1^2 + \dots + a_n x_1^n = y_1
$$
  
\n
$$
\vdots
$$
  
\n
$$
a_0 + a_1 x_n + a_2 x_n^2 + \dots + a_n x_n^n = y_2
$$
  
\n
$$
a_0 + a_1 x_n + a_2 x_n^2 + \dots + a_n x_n^n = y_2
$$
  
\n
$$
a_0 + a_1 x_n + a_2 x_n^2 + \dots + a_n x_n^n = y_2
$$
  
\n
$$
a_0 + a_1 x_n + a_2 x_n^2 + \dots + a_n x_n^n = y_2
$$

**Beispiel:** Gegeben seien 5 Datenpunkte → Brauchen Polynom Grade 4!  $p_4(x) = a_0 + a_1x + a_2x^2 + a_3x^3 + a_4x^4$  $\bigwedge$  $\mathsf{I}$ L 1  $x_0$   $x_0^2$ 2 1  $x_1$   $x_1^2$ 1 1 1  $x_2$  $x_3$  $x_4$  $x_2^2$  $x_3^2$  $x_4^2$  $x_0^3$   $x_0^4$ 4  $x_1^3$   $x_1^4$  $x_2^3$  $x_3^3$  $x_4^3$  $x_2^4$  $x_3^4$  $x_4^4/$  $\cdot$ -1  $\bigwedge$ L L  $a_0$  $a_1$  $a<sub>2</sub>$  $a_3$  $a_4/$  $\overline{\phantom{a}}$  $\overline{\phantom{a}}$ =  $\bigwedge$ L L  $y_0$  $y_1$  $y_2$  $y_3$  $y_4/$  $\overline{\phantom{a}}$ - 1  $\Leftrightarrow$  $\bigwedge$ L L  $1 \t 0 \t 0^2$ 1  $0.5$   $0.5^2$ 1 1 1 1 1.5 2 1 2 1.5 2 2 2  $0^3$   $0^4$  $0.5^3$  0.5<sup>4</sup> 1 3 1.5 3 2 3 1 4 1.5 4  $2^4$  /  $\overline{\phantom{a}}$  $\overline{\phantom{a}}$  $\bigwedge$  $\mathbf{I}$ L  $a_0$  $a_1$  $a<sub>2</sub>$  $a_3$  $a_4/$  $\overline{\phantom{a}}$  $\overline{\phantom{a}}$ =  $\bigwedge$  $\mathbf{I}$ L 1 1 0 0  $3/$  $\overline{\phantom{a}}$  $\overline{\phantom{a}}$ nun LGS lösen.  $x_i$  | 0 | 0.5 | 1 | 1.5 | 2  $y_i$  | 1 | 1 | 0 | 0 | 3

**Nachteil des Verfahrens:** Vandermonde-Matrix hat eine schlechte Kondition.

#### **Polynom-Interpolation nach Lagrange**

Formel für Grundpolynome nach Lagrange:  $l_i(x) = \frac{x - x_0}{x - x_0}$  $\frac{x-x_0}{x_i-x_0}$  · ...  $\cdot \frac{x-x_{i-1}}{x_i-x_{i-1}}$  $\frac{x-x_{i-1}}{x_i-x_{i-1}} \cdot \frac{x-x_{i+1}}{x_i-x_{i+1}}$  $\frac{x-x_{i+1}}{x_i-x_{i+1}} \cdot \dots \cdot \frac{x-x_n}{x_i-x_n}$  $\frac{x - x_n}{x_i - x_n}$ **Beispiel**: Daten mit 3 Punkten → Polynom vom Grade 2  $l_0(x) = \frac{x - x_1}{x_1 - x_2}$  $\frac{x-x_1}{x_0-x_1} \cdot \frac{x-x_2}{x_0-x_2}$  $rac{x-x_2}{x_0-x_2}$ ,  $l_1(x) = \frac{x-x_0}{x_1-x_0}$  $\frac{x-x_0}{x_1-x_0} \cdot \frac{x-x_2}{x_1-x_2}$  $rac{x-x_2}{x_1-x_2}$ ,  $l_2(x) = \frac{x-x_0}{x_2-x_0}$  $\frac{x-x_0}{x_2-x_0} \cdot \frac{x-x_1}{x_2-x_1}$  $x_2-x_1$  $p_2(x) = y_0 \cdot l_0(x) + y_1 \cdot l_1(x) + y_2 \cdot l_2(x)$  $l_0(x_0) = 1, l_0(x_1) = 0, l_0(x_2) = 0$   $p_2(x_0) = y_0 \cdot 1 + y_1 \cdot 0 + y_2 \cdot 0 = y_0$  $l_1(x_0) = 0, l_1(x_1) = 1, l_1(x_2) = 0$   $p_2(x_1) = y_0 \cdot 0 + y_1 \cdot 1 + y_2 \cdot 0 = y_1$  $l_2(x_0) = 0, l_2(x_1) = 0, l_2(x_2) = 1$   $p_2(x_2) = y_0 \cdot 0 + y_1 \cdot 0 + y_2 \cdot 1 = y_2$ Dies führt uns zur Regel:  $L_j(x_i) = \begin{cases} 1 & i = j \\ 0 & i \neq i \end{cases}$ 0  $i \neq j$ **Beispiel**:  $f(x) = \frac{1}{x}$  Daten mit 4 Punkten  $\rightarrow$  Polynom vom Grade 3  $x_0 = 1, x_1 = 2, x_2 = 3, x_3 = 4$  $\mathcal{X}$  $l_0(x) = \frac{x - x_1}{x_1 - x_2}$  $\frac{x-x_1}{x_0-x_1} \cdot \frac{x-\tilde{x_2}}{x_0-x_2}$  $\frac{x-\tilde{x_2}}{x_0-x_2} \cdot \frac{x-x_3}{x_0-x_3}$  $rac{x-x_3}{x_0-x_3}l_1(x) = \frac{x-x_0}{x_1-x_0}$  $\frac{x-x_0}{x_1-x_0} \cdot \frac{x-x_2}{x_1-x_2}$  $\frac{x-x_2}{x_1-x_2} \cdot \frac{x-x_3}{x_1-x_3}$  $rac{x-x_3}{x_1-x_3} l_2(x) = \frac{x-x_0}{x_2-x_0}$  $\frac{x-x_0}{x_2-x_0} \cdot \frac{x-x_1}{x_2-x_1}$  $\frac{x-x_1}{x_2-x_1} \cdot \frac{x-x_3}{x_2-x_3}$  $rac{x-x_3}{x_2-x_3} l_3(x) = \frac{x-x_0}{x_3-x_0}$  $\frac{x-x_0}{x_3-x_0} \cdot \frac{x-x_1}{x_3-x_1}$  $\frac{x-x_1}{x_3-x_1} \cdot \frac{x-x_2}{x_3-x_1}$  $x_3-x_2$  $l_0(x) = \frac{x-2}{1-2}$  $\frac{x-2}{1-2} \cdot \frac{x-3}{1-3}$  $\frac{x-3}{1-3} \cdot \frac{x-4}{1-4}$  $\frac{x-4}{1-4}$ ,  $l_1(x) = \frac{x-1}{2-1}$  $\frac{x-1}{2-1} \cdot \frac{x-3}{2-3}$  $\frac{x-3}{2-3} \cdot \frac{x-4}{2-4}$  $rac{x-4}{2-4}$ ,  $l_2(x) = \frac{x-1}{3-1}$  $\frac{x-1}{3-1} \cdot \frac{x-2}{3-2}$  $\frac{x-2}{3-2} \cdot \frac{x-4}{3-4}$  $rac{x-4}{3-4}$ ,  $l_3(x) = \frac{x-1}{4-1}$  $\frac{x-1}{4-1} \cdot \frac{x-2}{4-2}$  $\frac{x-2}{4-2} \cdot \frac{x-3}{4-3}$ 4−3  $l_0(x) = -\frac{1}{6}$  $\frac{1}{6}(x^3 - 9x^2 + 26x - 24), l_1(x) = \frac{1}{2}$  $\frac{1}{2}(x^3 - 8x^2 + 19x - 12), \quad l_2(x) = -\frac{1}{2}$  $\frac{1}{2}(x^3 - 7x^2 + 14x - 8), \quad l_3(x) = \frac{1}{6}$  $\frac{1}{6}(x^3 - 6x^2 + 11x - 6)$  $p(x) = 1 \cdot l_0(x) + \frac{1}{2}$  $\frac{1}{2} \cdot l_1(x) + \frac{1}{3}$  $\frac{1}{3} \cdot l_2(x) + \frac{1}{4}$  $\frac{1}{4} \cdot l_3(x) = -\frac{1}{24}$  $\frac{1}{24}x^3 + \frac{5}{12}$  $rac{5}{12}x^2 - \frac{35}{24}$  $rac{35}{24}x + \frac{25}{12}$ 12

#### **Spline-Interpolation**

 $s(x) \coloneqq \{$  $s_0(x)$  falls  $x \in I_0$  $s_1(x)$  falls  $x \in I_1$  $s_2(x)$  falls  $x \in I_2$ Polynome können zwischen Stützstellen teilweise stark oszillieren. **Stückweise lineare Interpolation**  $I_0 = [x_0, x_1], I_1 = [x_1, x_2], I_2 = [x_2, x_3]$  führt zu Bedingungen:  $\pi$  $s_0(x) = a_0 + b_0(x - x_0), \quad s_1(x) = a_1 + b_1(x - x_1), \quad s_2(x) = a_2 + b_2(x - x_2)$ Damit sind gesucht:  $a_0$ ,  $b_0$ ,  $a_1$ ,  $b_1$ ,  $a_2$ ,  $b_2$   $\rightarrow$  3  $\cdot$  2 = 6 Bedingungen **Interpolationsbedingungen:**  $y_0 = s_0(x_0) = a_0$ ,  $s_0(x_1) = a_0 + b_0(x_1 - x_0) = y_1$ ,  $b_0 = \frac{y_1 - y_0}{x_1 - x_0}$  $\frac{y_1-y_0}{x_1-x_0}$  → Steigung  $S_0(x_0) = y_0 + \frac{y_1 - y_0}{x_0 - x_0}$  $\frac{y_1-y_0}{x_1-x_0}(x-x_0), s_1(x_1) = y_1 + \frac{y_2-y_1}{x_2-x_1}$  $rac{y_2-y_1}{x_2-x_1}(x-x_1), s_2(x_2) = y_2 + \frac{y_3-y_2}{x_3-x_2}$  $\frac{y_3-y_2}{x_3-x_2}(x-x_2)$ **Problem:** Auswertung kann nur innerhalb des Ausgangsintervall stattfinden (keine Extrapolation!)

**Nachteil der stückweise linearen Interpolation:** Funktion hat «Spitzen».

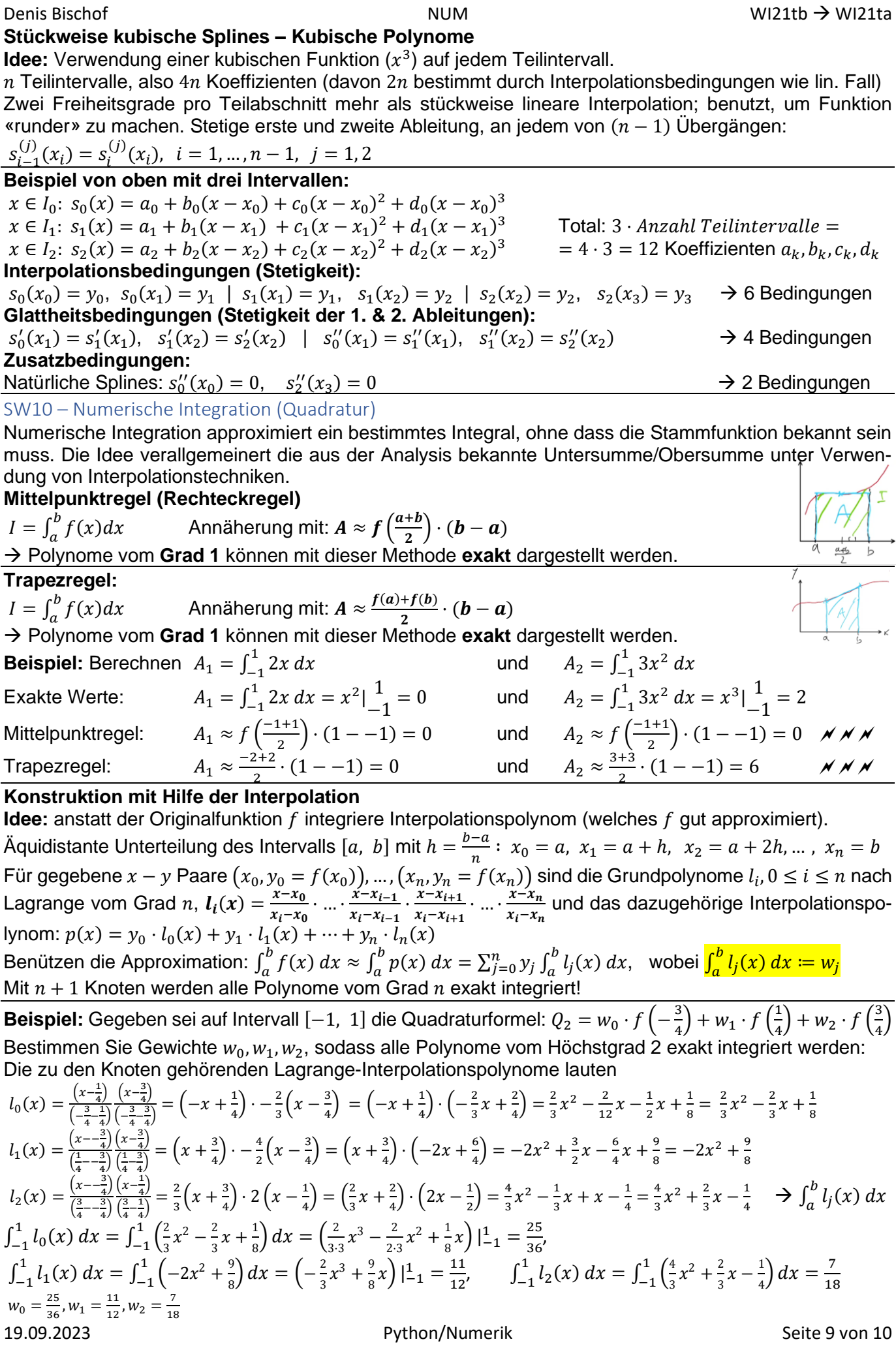

**Simpsonregel:** 

#### Beispiel Simpsonregel ( $n = 2$ ):  $S_2 \coloneqq \frac{b-a}{6}$  $\frac{-a}{6} \cdot f(a) + 4 \cdot \frac{b-a}{6}$  $\frac{-a}{6} \cdot f\left(\frac{a+b}{2}\right)$  $\frac{+b}{2} + \frac{b-a}{2}$  $\frac{-a}{2} \cdot f(b)$

Allgemeine Gewichte auf [a, b]:  $w_k: \frac{b-a}{2}$  $\frac{-u}{2} \cdot \widetilde{W}_k$ 

→ Polynome bis und mit **Grad 3** können mit dieser Methode **exakt** dargestellt werden.

#### **Drei-Achtel Regel**

Polynome **Grad**  $\leq 3$  auf Intervall [ $a, b$ ]:  $\boldsymbol{Q}_3 \coloneqq \frac{b-a}{8}$  $\frac{-a}{8} \cdot f(a) + 3 \cdot \frac{b-a}{8}$  $\frac{-a}{8} \cdot f\left(\frac{2a+b}{3}\right)$  $\frac{a+b}{3}$  + 3  $\cdot \frac{b-a}{8}$  $\frac{-a}{8} \cdot f\left(\frac{a+2b}{3}\right)$  $\frac{+2b}{3}$  +  $\frac{b-a}{8}$  $\frac{-a}{8} \cdot f(b)$ 

### **Zusammengesetzte Newton-Cotes Formeln**

Idee: Je kleiner Teilintervalle, desto besser stimmen Interpolationspolynome und Originalfunktion überein. Unterteilung Intervall [a, b] in n Teilintervalle der Grösse  $h = \frac{b-a}{n}$  $\frac{-a}{n}$ , Anwendung Originalformel auf jedes Teilintervall.

#### Zusammengesetzte Mittelpunktregel:  $M_0(h) = h \cdot \int f\left(\frac{a + (a + h)}{2}\right)$  $\frac{(a+h)}{2}$  +  $f\left(\frac{(a+h)+(a+2h)}{2}\right)$  $\frac{((a+2h))}{2}$  + … +  $f\left(\frac{(a+(n-1)h)+b)}{2}\right)$  $\frac{1}{2}$ <sup>1,*u*</sup>)<sup>1</sup> Zusammengesetzte Trapezregel:  $T_1(h) = \frac{h}{2}$  $\frac{\pi}{2} \cdot [f(a) + 2f(a+h) + \dots + 2f(a+(n-1)h) + f(b)]$ Zusammengesetzte Simpsonregel:  $S_2(h) = \frac{h}{6}$  $\frac{h}{6} \cdot \left[ f(a) + 4f\left( \frac{a + (a+h)}{2} \right) \right]$  $\frac{a+nj}{2}$  + 2f(a + h) + … + f(b)

SW11 – Gewöhnliche Differentialgleichungen

Numerische Lösung einer Differentialgleichung

#### **Euler-Verfahren:**

Idee zur numerischen Lösung: Differenzenquotient mit Zeitschrittweite ℎ zur expliziten Berechnung von  $y(t + h)$  aus  $y(t)$ . **Formel:**  $y_{k+1} = y_k + h \cdot f(t_k, y_k)$ 

**Beispiel:**  $y' = -\frac{1}{2}$  $\frac{1}{2}y \to f(t, y) = -\frac{1}{2}$  $\frac{1}{2}y$ ,  $y(0) = 100 \rightarrow t_0 = 0, y_0 = 100$ 

2. Schritte mit Euler-Verfahren mit 
$$
h = 2.5
$$
  
\n1.  $t_1 = t_0 + h = 0 + 2.5 = 2.5$ ,  $y_1 = y_0 + h \cdot f(t_0, y_0) = 100 + 2.5 \left(-\frac{1}{2} \cdot 100\right) = -25$   
\n2.  $t_2 = t_1 + h = 2.5 + 2.5 = 5$ ,  $y_2 = y_1 + h \cdot f(t_1, y_1) = -25 + 2.5 \left(-\frac{1}{2} \cdot (-25)\right) = 6.25$ 

**Beispiel:** Berechne zwei numerische Näherungswerte für AWP:  $y' = 3y - e^{2x}$  mit  $y(0.1) = 1$  indem zwei Schritte mit dem Euler-Verfahren im Intervall  $0.1 \le x \le 0.3$  durchgeführt werden.

1. Schrittweite bestimmen:  $h = \frac{b-a}{n}$  $\frac{-a}{n} = \frac{0.3 - 0.1}{2}$  $\frac{1}{2} = 0.1$   $P_0$ 

 $(x_0, y_0) = (0.1, 1)$ 

 $\chi$ 

- 2. Koordinaten von  $P_1(x_1, y_1)$  bestimmen:  $x_1 = x_0 + h = 0.1 + 0.1 = 0.2$  $y_1 = y_0 + h \cdot f(x_0, y_0) = 1 + 0.1 \cdot (3 \cdot 1 - e^{2 \cdot 0.1}) = 1.1778$   $P_1(x_1, y_1) = (0.2, 1.1778)$
- 3. Koordinaten von  $P_2(x_2, y_2)$  bestimmen:  $x_2 = x_1 + h = x_0 + 2h = 0.1 + 2 \cdot 0.1 = 0.3$ <br>  $y_2 = y_1 + h \cdot f(x_1, y_1) = 1.1778 + 0.1 \cdot (3 \cdot 1.1778 e^{2 \cdot 0.2}) = 1.3820$   $P_2(x_2, y_2) = 0.148$  $y_2 = y_1 + h \cdot f(x_1, y_1) = 1.1778 + 0.1 \cdot (3 \cdot 1.1778 - e)$  $(x_2, y_2) = (0.3, 1.3820)$

Allgemein AWP: 
$$
\vec{z}' = \vec{f}(t, \vec{z})
$$

\n  $\vec{z}(t_0) = \vec{z}_0$ 

\n  $\vec{z} = \begin{pmatrix} y_1 \\ y_2 \end{pmatrix}$ ,  $\vec{z}' = \begin{pmatrix} y_1' \\ y_2' \end{pmatrix} = \begin{pmatrix} -0.5 & 0 \\ 0.5 & 0.3 \end{pmatrix}$ 

\n  $\vec{z} = \begin{pmatrix} y_1 \\ y_2 \end{pmatrix}$ ,  $\vec{z}' = \begin{pmatrix} y_1' \\ y_2' \end{pmatrix} = \begin{pmatrix} -0.5 & 0 \\ 0.5 & 0.3 \end{pmatrix}$ 

\n  $\vec{z} = \vec{f}(t, \vec{z})$ ,  $\vec{z}_0 = \begin{pmatrix} 100 \\ 100 \end{pmatrix}$ 

 $\begin{pmatrix} y_1 \\ y_2 \end{pmatrix}$ ,  $\vec{z}' = \begin{pmatrix} y_1' \\ y_2' \end{pmatrix}$  $\begin{pmatrix} y_1' \\ y_2' \end{pmatrix} = \begin{pmatrix} -0.5 & 0 \\ 0.5 & -0 \end{pmatrix}$  $\begin{pmatrix} -0.5 & 0 \\ 0.5 & -0.2 \end{pmatrix}$   $\vec{z} = \vec{f}(t, \vec{z}), \quad \vec{z}_0 = \begin{pmatrix} 100 \\ 100 \end{pmatrix}$ Euler-Verfahren für Systeme:  $\vec{z}_{k+1} = \vec{z}_k + h \cdot \vec{f}(t_k, \vec{z}_k), \qquad t_{k+1} = t_k + h$ Beispiel:  $\vec{z}' = \begin{pmatrix} -0.5 & 0 \\ 0.5 & 0 \end{pmatrix}$  $\begin{pmatrix} -0.5 & 0 \\ 0.5 & -0.2 \end{pmatrix}$   $\vec{z}$ ,  $\vec{z}(0) = \begin{pmatrix} 100 \\ 100 \end{pmatrix} = \vec{z}_0$ ,  $t_0 = 0$   $h = \frac{1}{2}$ 2

1. 
$$
\vec{z}_1 = \vec{z}_0 + h \cdot \vec{f}(t_0, \vec{z}_0) = {100 \choose 100} + \frac{1}{2} { -0.5 \choose 0.5} -0.2 { 100 \choose 100} = {100 \choose 100} + { -25 \choose 25 - 10} = { 75 \choose 115}
$$
  
 $t_1 = t_0 + h = \frac{1}{2}$ 

# **Transformation einer DGL höherer Ordnung in ein System 1. Ordnung**

**Beispiel:**  $y'' + ay' + by = 0$ Auflösen nach höchster Ordnung/Ableitung:  $y'' = -by - ay' = f(t, y, y')$ Trick: setze  $z_1 = y$ ,  $z_2 = y'$  $\vec{z} = \begin{pmatrix} z_1 \\ z_2 \end{pmatrix}$  $\begin{pmatrix} z_1 \\ z_2 \end{pmatrix}$ ,  $\vec{z}' = \begin{pmatrix} z'_1 \\ z'_2 \end{pmatrix}$  $\begin{pmatrix} z'_1 \\ z'_2 \end{pmatrix} = \begin{pmatrix} y' \\ y' \end{pmatrix}$  $\begin{pmatrix} y' \\ y'' \end{pmatrix} = \begin{pmatrix} y' \\ -by \end{pmatrix}$  $\begin{pmatrix} y' \\ -by - ay' \end{pmatrix} = \begin{pmatrix} z_2 \\ -bz_1 \end{pmatrix}$  $-bz_1 - az_2 =$  $=\begin{pmatrix} 0 & 1 \\ 1 & 0 \end{pmatrix}$  $\begin{pmatrix} 0 & 1 \\ -b & -a \end{pmatrix} \vec{z} = \vec{f}(t, \vec{z})$ 

SW12 – Probezwischenprüfung 2.0 Viel schlimm 2.0…. Gesucht ist für das AWP ein äquivalentes System erster Ordnung:  $z_1 = u$ ,  $z_2 = v$ ,  $z_3 = u'$ ,  $z_4 = v' \rightarrow z_1' = z_3$ ,  $z_2' = z_4$ ,  $z_3' = z_1 + 2z_4 + \frac{-z_1}{(z_1^2 + z_2^2 + z_3^2)}$  $\frac{-z_1}{(z_1^2+z_2^2)^{3/2}}$ ,  $z_4' = z_2 - 2z_3 + \frac{-z_2}{(z_1^2+z_2^2)}$  $(z_1^2+z_2^2)^{3/2}$ 

## Stand der Arbeit

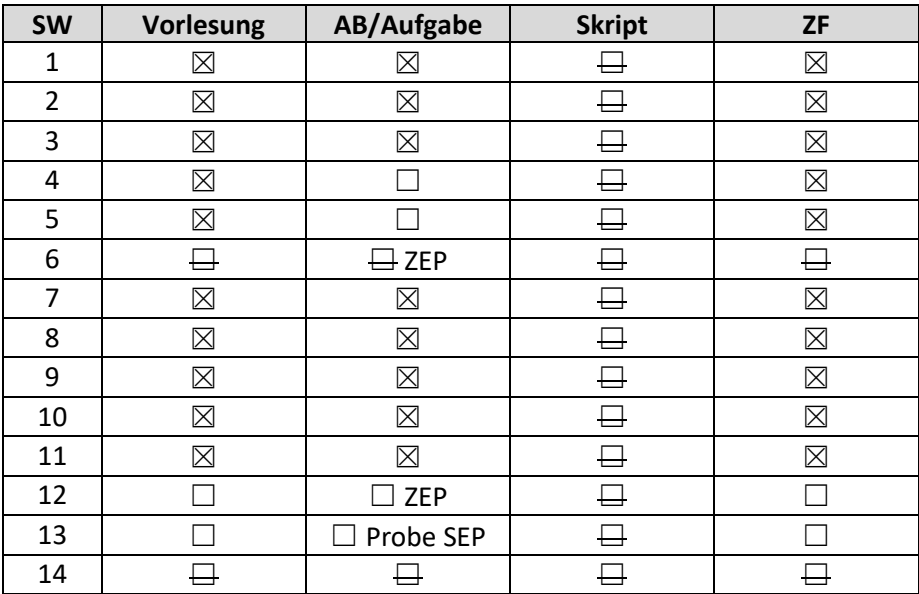

# Modulauflagen

#### **Kursnote**

Die Semesterendprüfung mit Dauer 90 Minuten findet während der Prüfungswochen statt und zählt 100%. Die Teilnahme an der Semesterendprüfung ist obligatorisch. Unbegründete Absenz gemäß der Rahmenprüfungsordnung führt zu Nichtbestehen. Anspruch auf eine Nachprüfung im gleichen Prüfungszeitraum besteht nicht.

### **Zugelassene Hilfsmittel an Tests und Semesterendprüfung**

Formelsammlung, selbst geschriebene Zusammenfassung (Test: 5 Blätter, SEP: 10 Blätter), Python, alle selbst erstellten Python-Programme